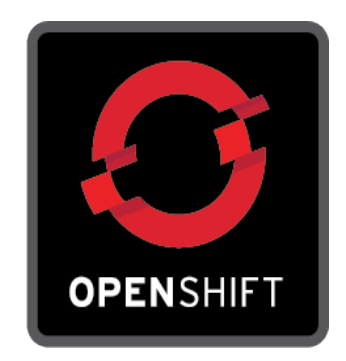

# **Openshift**

#### di Massimiliano Dessi

#### GULCh **Gruppo Utenti Linux Cagliari h...?**

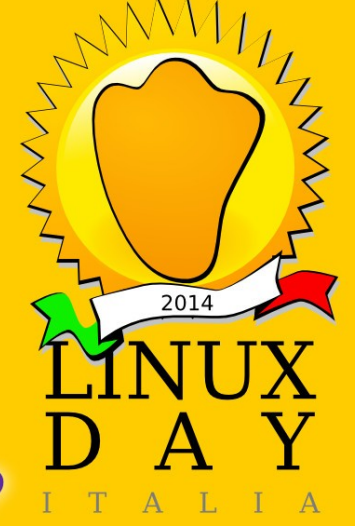

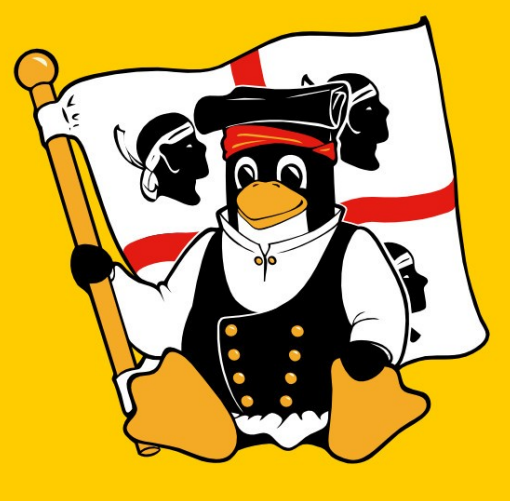

# The linuxday 2014 in Cagliari and this preso are dedicated to the memory of Giulio Concas.

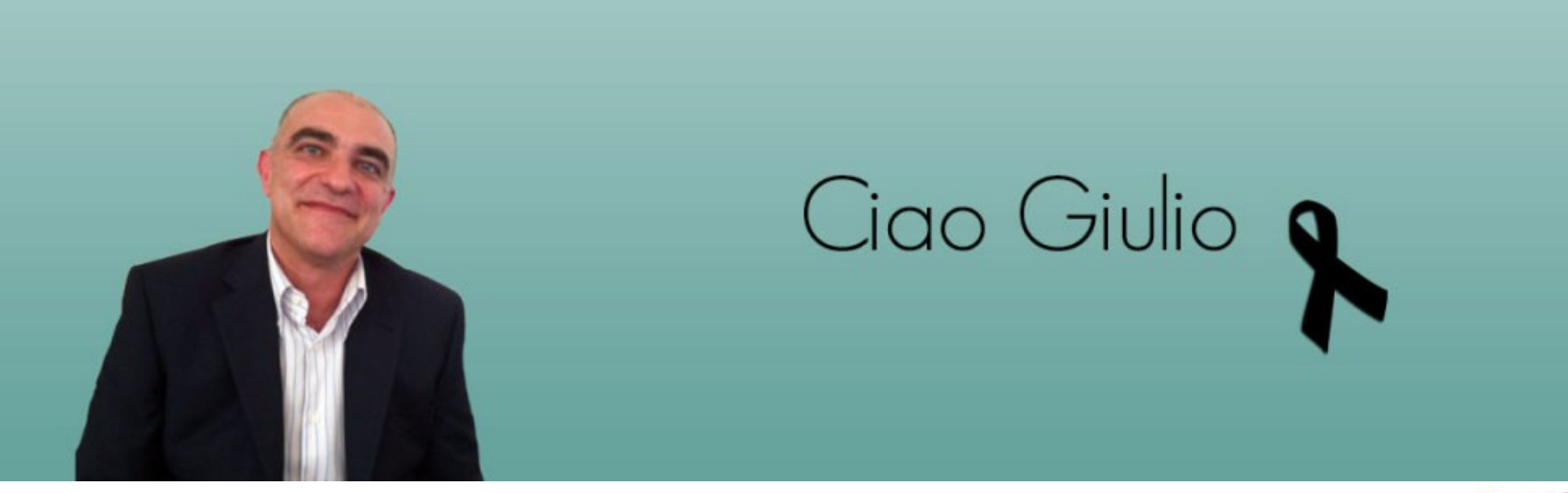

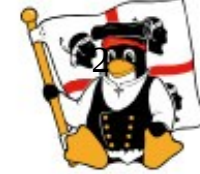

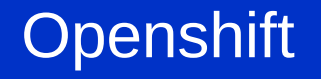

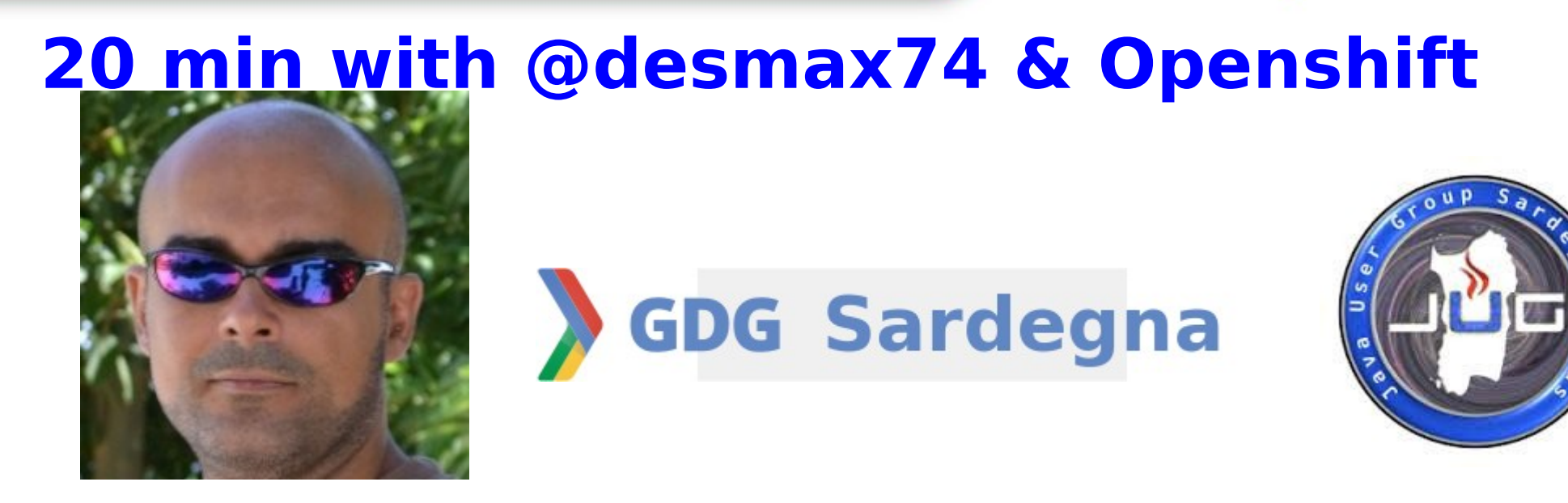

Massimiliano Dessì has more than 13 years of experience in programming.

He's a proud father of three, Manager of Google Developer Group Sardegna, Founder of SpringFramework IT, co-founder of JugSardegna. Author of Spring 2.5 AOP.

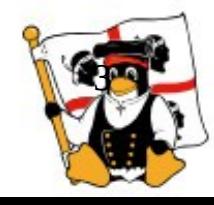

#### **Intro**

• Infrastructure as a Service (IaaS)

Amazon EC2, Rackspace, Microsoft Azure, Google Compute Engine, etc.

Choose RAM, CPU, disk

Ready in minutes.

Users: System admins and DevOps

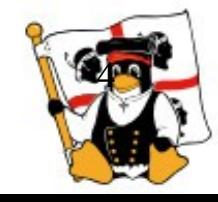

#### **Software as a Service (Saas)**

• Sign in and use the service Gmail, Dropbox, Evernote, FB, Twitter

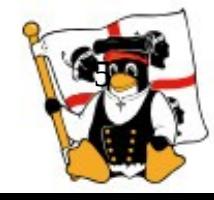

#### **Platform as a Service (Paas)**

• Between laas and Saas the platform spins up the dev env with all the "server" pieces you need to run your application

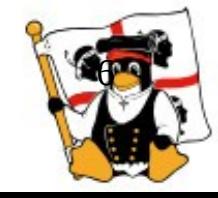

#### **Openshift PaaS**

• Three version

OpenShift Origin (https://openshift.github.io/) OpenShift Online (https://www.openshift.com/) OpenShift Enterprise

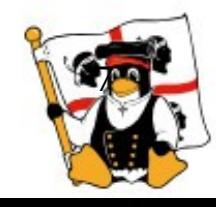

Current release 2.2

#### Version 3 will be released in 2015 Docker - Kubernets

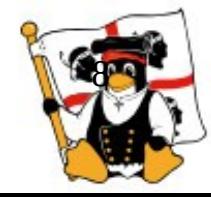

#### **Basics**

#### ● **Application**

Your typical web application that will run on OpenShift.

• Open-Shift is focused on hosting web applications. With this in mind, for security reasons, the only ports exposed to incoming traffic are HTTP (80), HTTPS (443),SSH (22), WebSocket HTTP (8000) and HTTPS (8443).

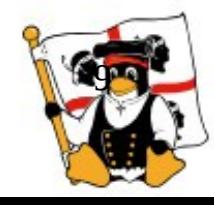

# **Basics**

● **Gear**

A gear is a server container with a set of resources that allows users to run their applications. Your gears run on OpenShift.

- There are three gear types on OpenShift Online:
- small, medium, and large. Each size provides 1 GB of disk space by default.
- The large gear has 2 GB of RAM, the medium gear has 1GB of RAM, and the small gear has 512 MB of RAM

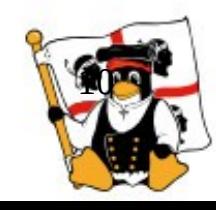

### **Basics**

#### ● **Cartridge**

Cartridges are the plug-ins that that can be used to create and run an application (framework or components).

- One or more cartridges run on each gear, and the same cartridge can run on many gears for clustering or scaling. There are two kinds of cartridges:
	- Standalone
	- Embedded

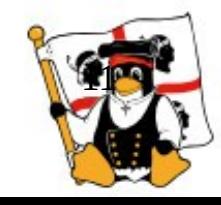

#### **Basics**

#### ● **Scalable application**

Application scaling enables your application to react to changes in traffic and automatically allocate the necessary resources to handle your increased demand.

• The OpenShift infrastructure monitors web traffic and automatically brings up new gears with the appropriate web cartridge to handle more requests.

When traffic decreases, the platform removes the extra resources.

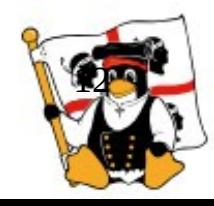

# **Basics**

• Client tools, Web Console /Eclipse plug-ins

You can interact with the OpenShift platform via RHC client command-line tools, installed on your local machine, the OpenShift Web Console, or a plug-in in Eclipse to interact with your application in the OpenShift cloud.

• The rest of your work with your application will happen through Git and SSH.

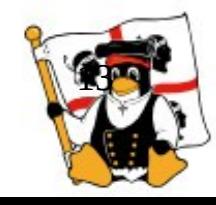

#### **Openshift Massimiliano Dessi**

#### Linux Day 2014 - www.linuxday.it

#### **Demo**

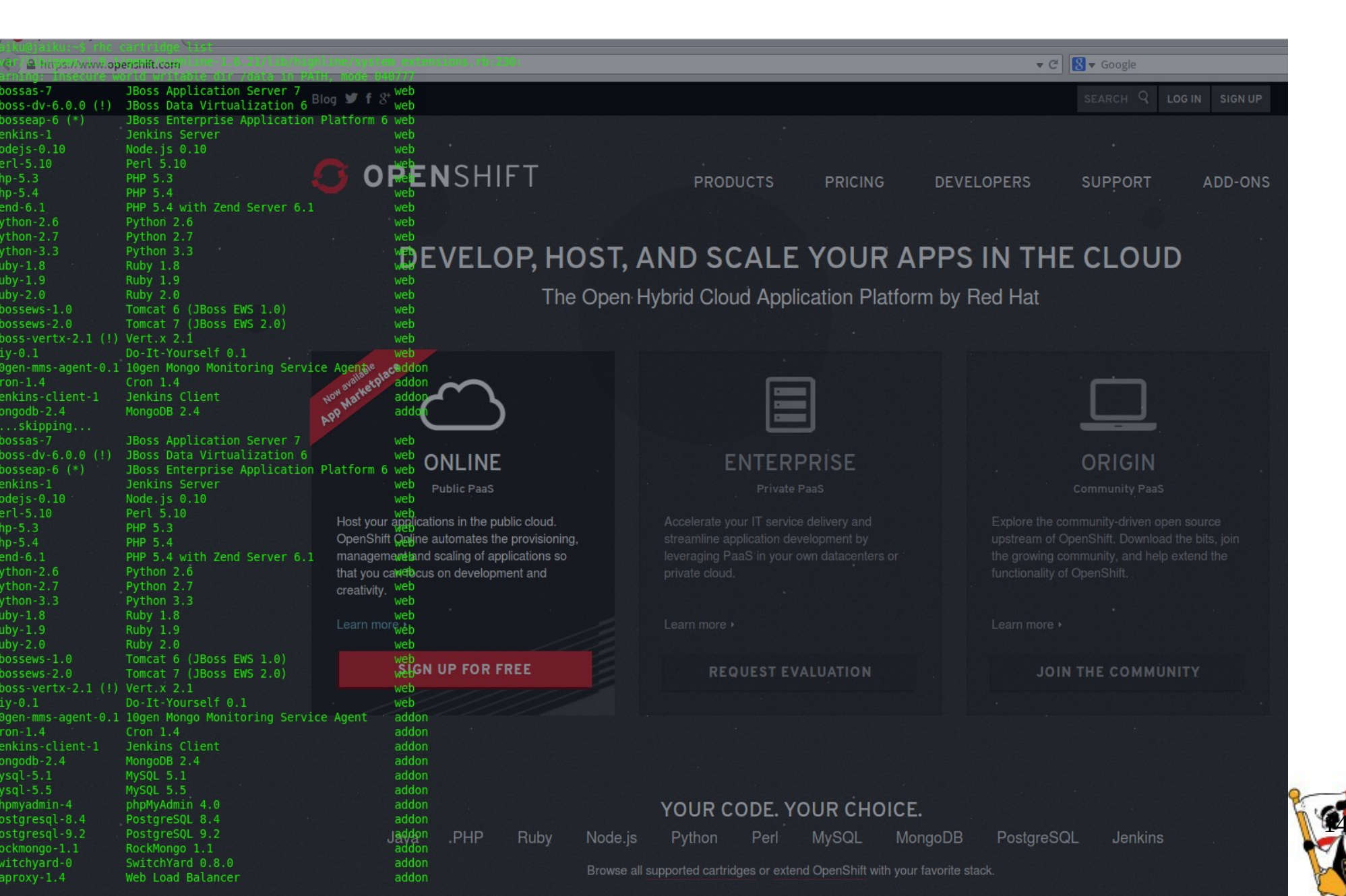

#### Openshift Massimiliano Dessi

Linux Day 2014 - www.linuxday.it

# **Q & A**

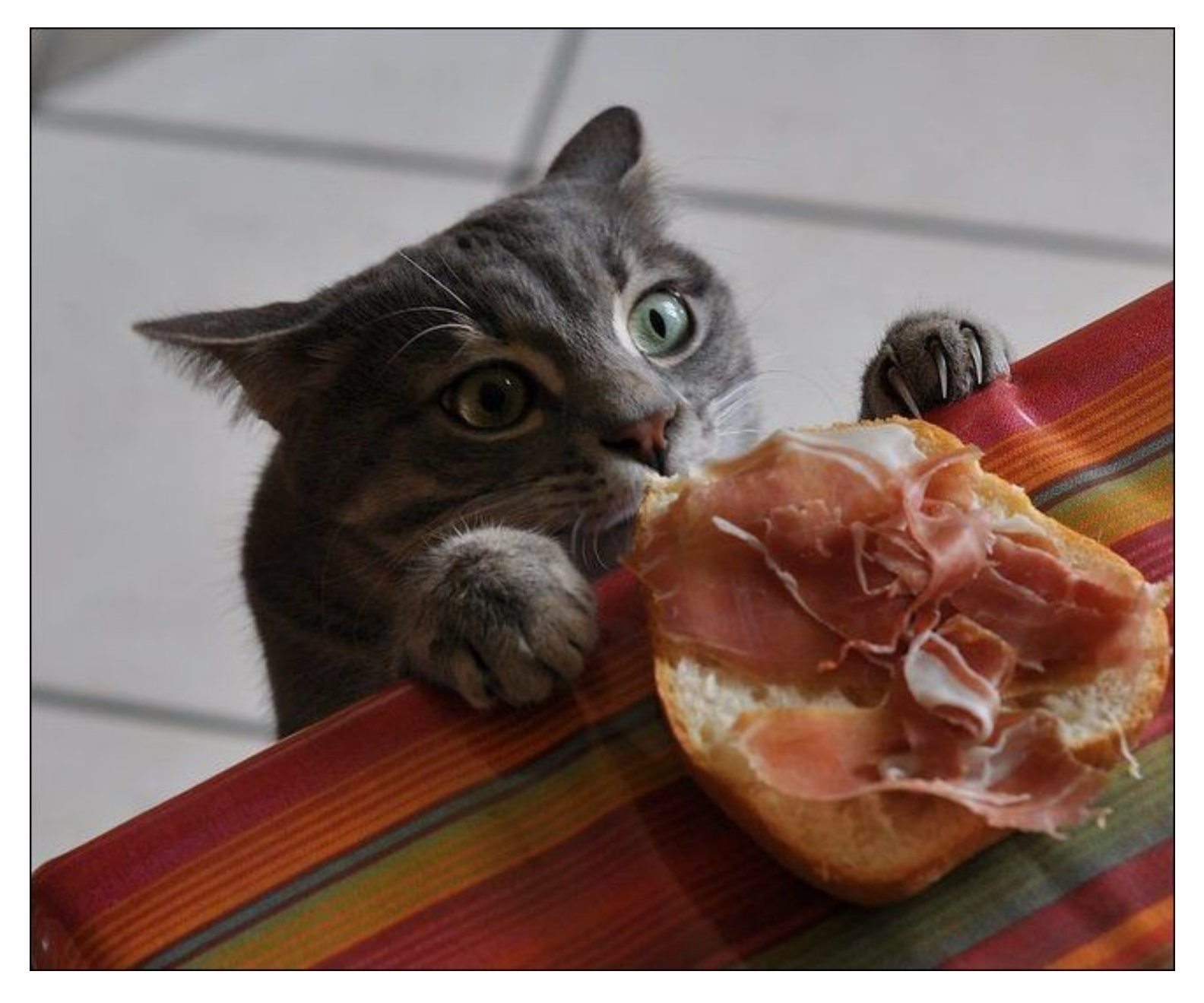

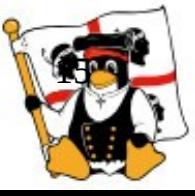

### **Thank you for your attention !**

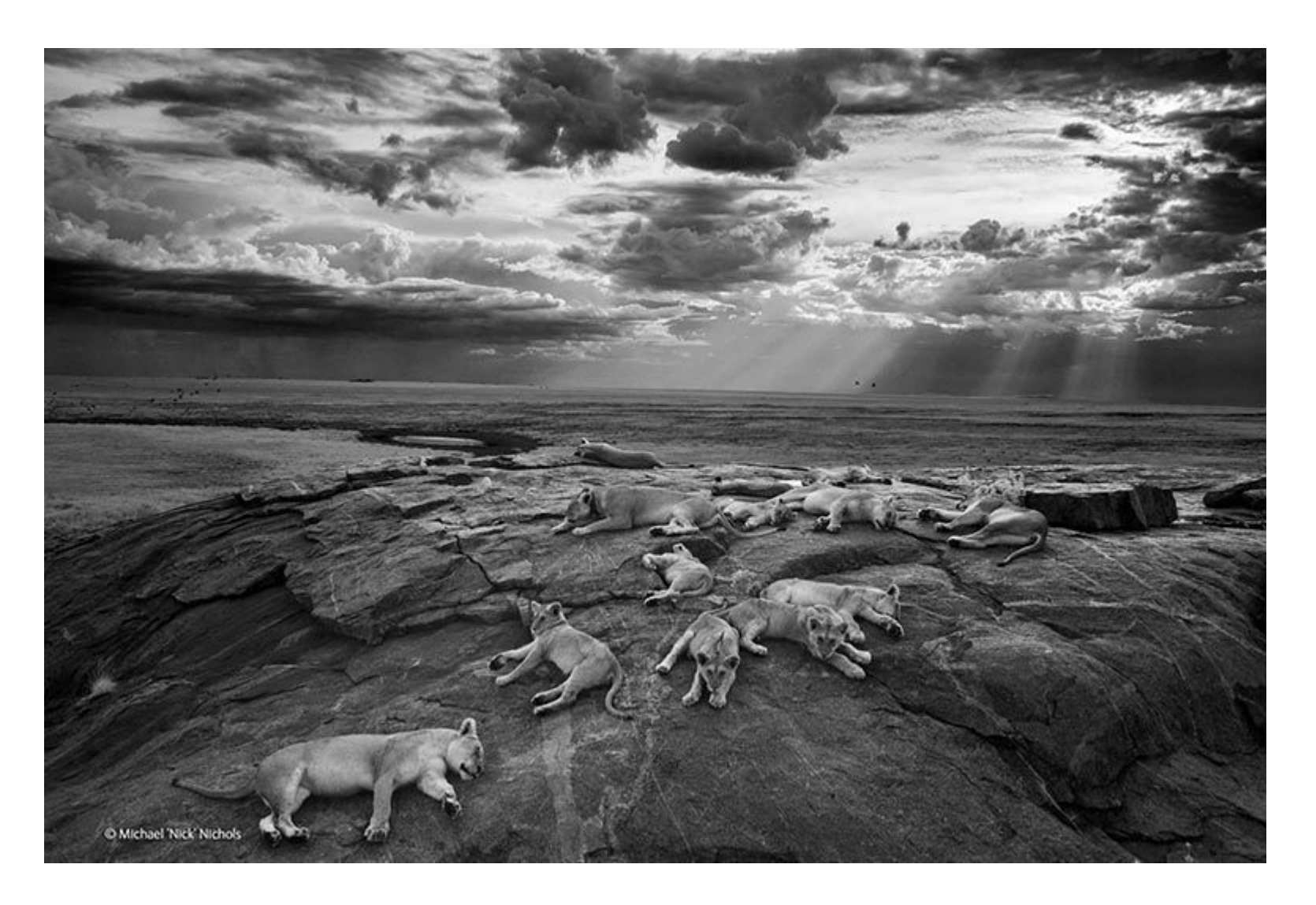

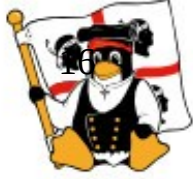